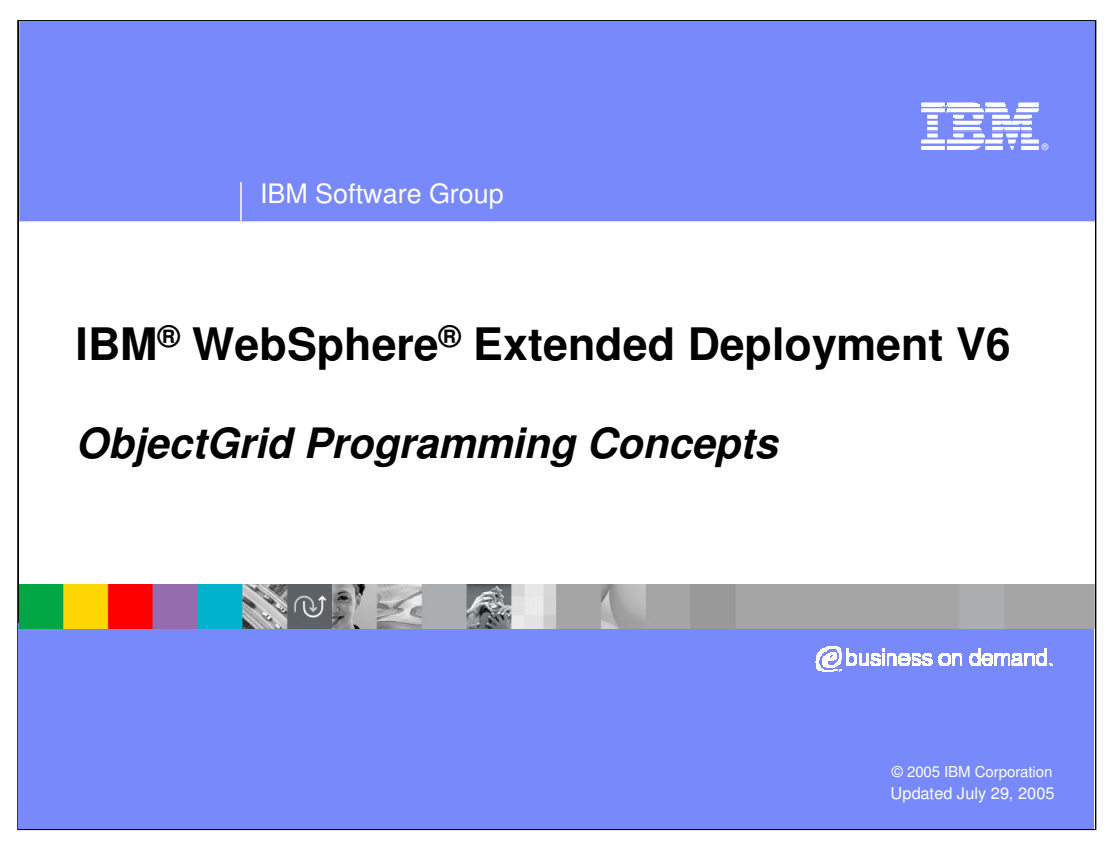

This presentation will cover basic ObjectGrid programming concepts.

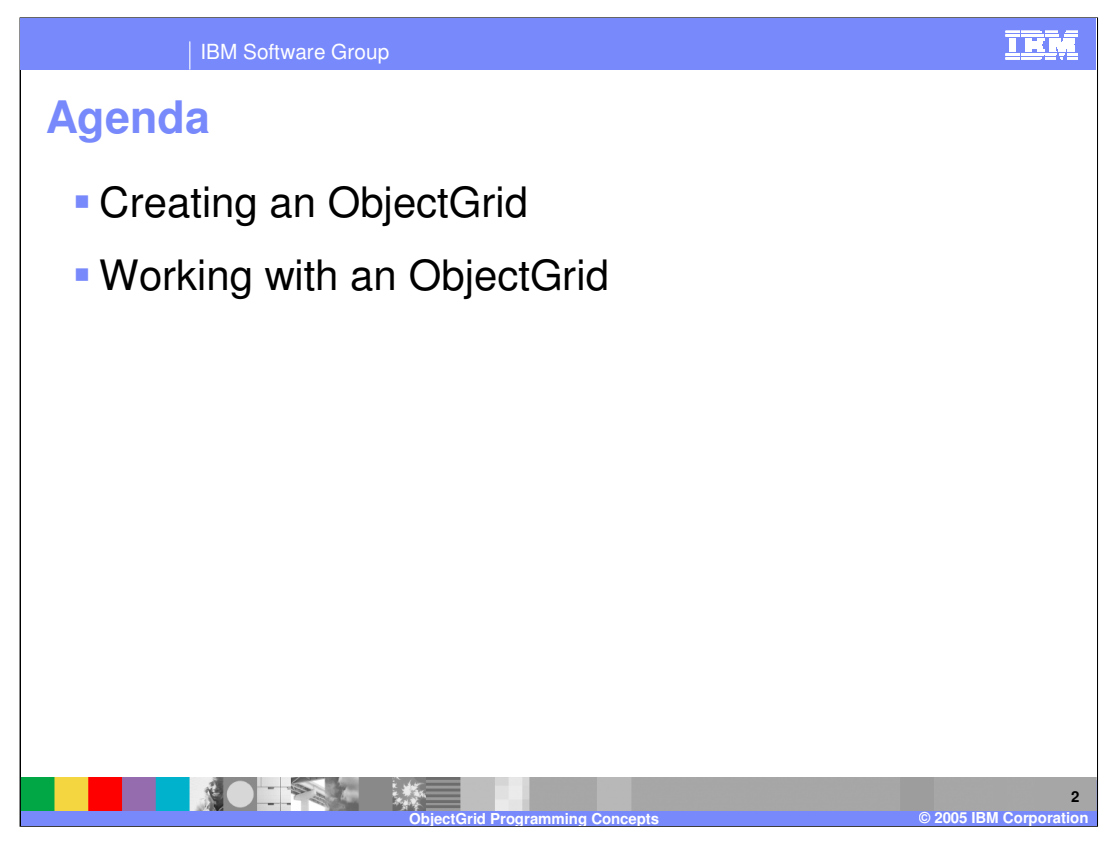

This presentation will first cover creating a simple ObjectGrid instance, followed by some of the extensible object types and ObjectGrid configuration options.

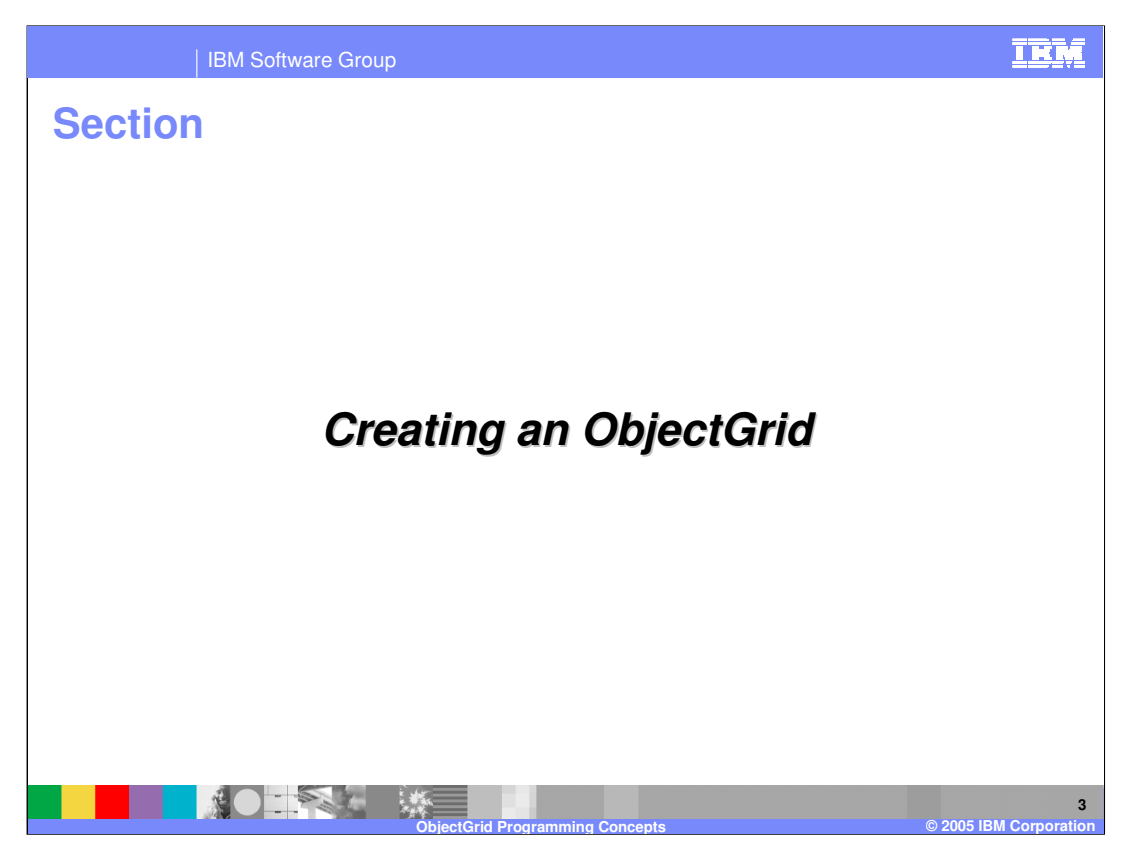

This section will cover creating a simple ObjectGrid instance.

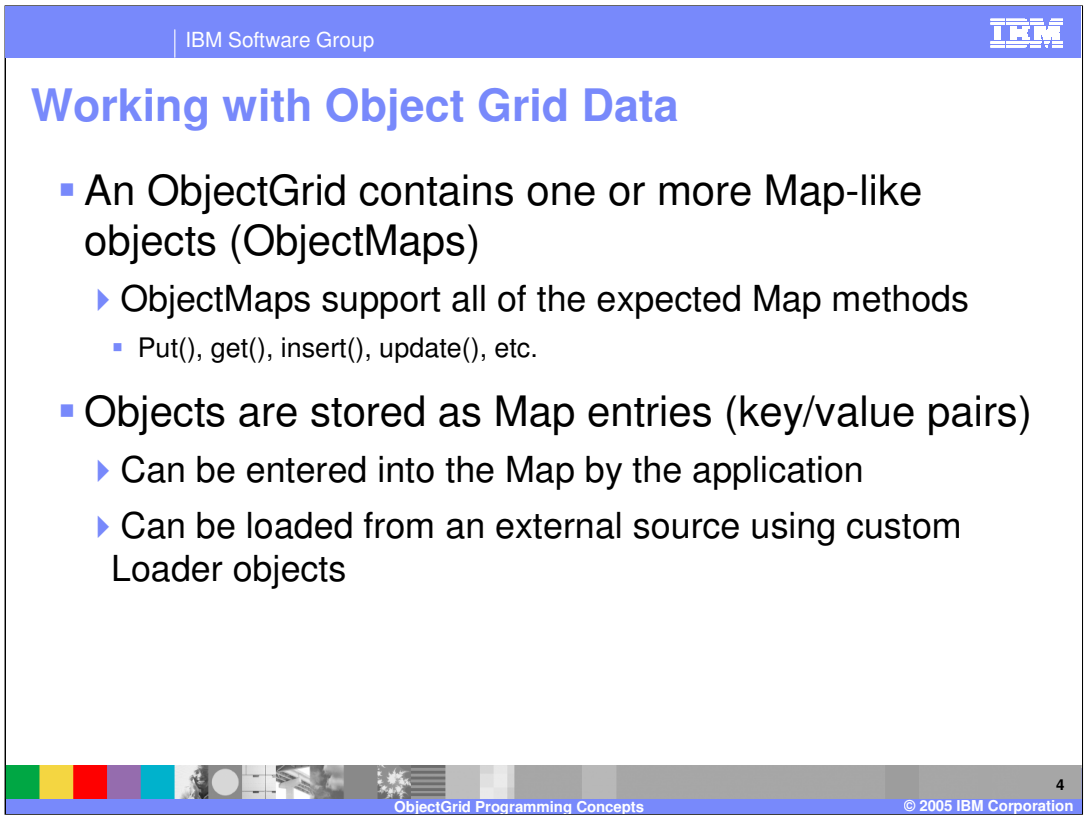

Java™ Objects are stored in an ObjectGrid using key-value pairs within Map objects called ObjectMaps. Data can be put into and retrieved from an ObjectMap using all of the usual Map-like methods, within the scope of a transaction. The Map can be solely populated by the application, or it can be loaded from a back-end store by implementing a custom cache loader.

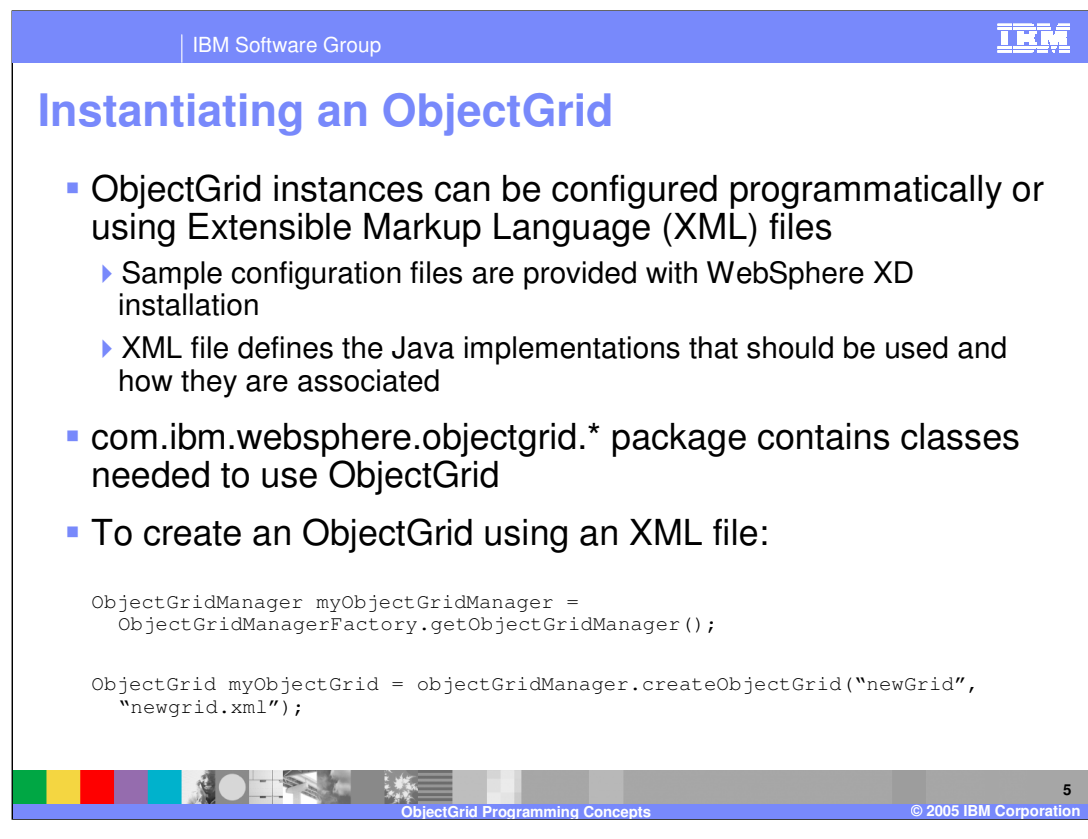

To cache objects using ObjectGrid, you must create an ObjectGrid instance within your application. The instance can be configured programmatically, or created based on configuration data stored in an XML file. The code snippet shown here illustrates how to instantiate an ObjectGrid based on a configuration file, using the ObjectGridManager class. You can learn about ObjectGrid configuration files by exploring the samples provided in the "optionalLibraries" directory after installing WebSphere XD.

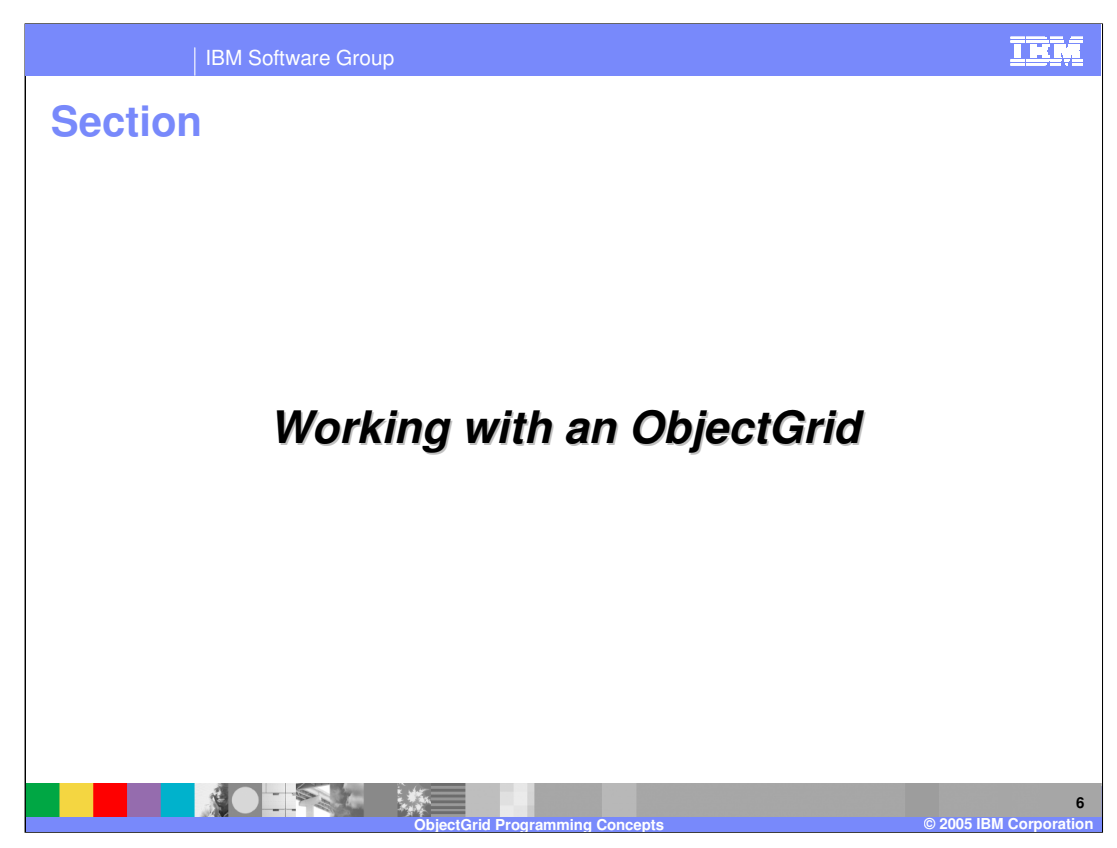

This section will cover the basics of working with an ObjectGrid.

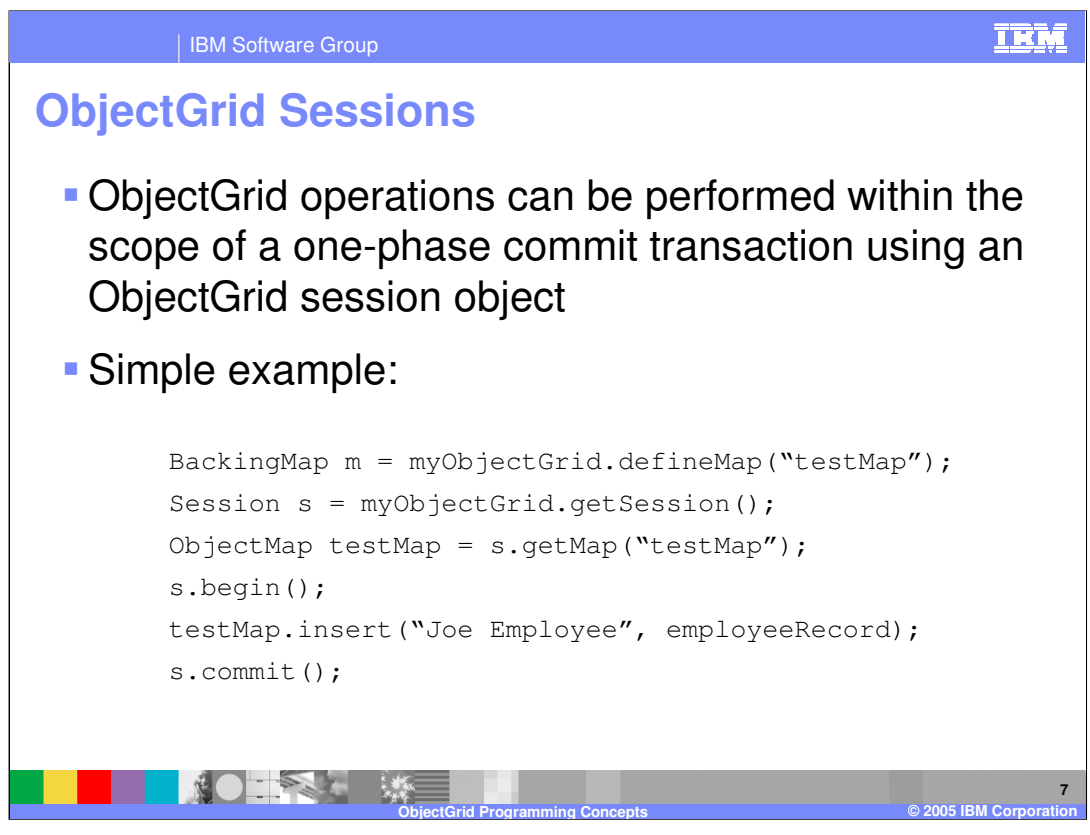

ObjectGrid supports accessing ObjectMaps within the scope of a transaction. To do so, get a session object from the ObjectGrid, then get access to the ObjectMap within the context of the session, as shown here. You can then perform actions against the map in between calls to the "begin" and "commit" methods on the session. This basic example puts an employeeRecord object into the map using the string "Joe Employee" as a key. In this case the key is a simple string, but keys can be any type of object.

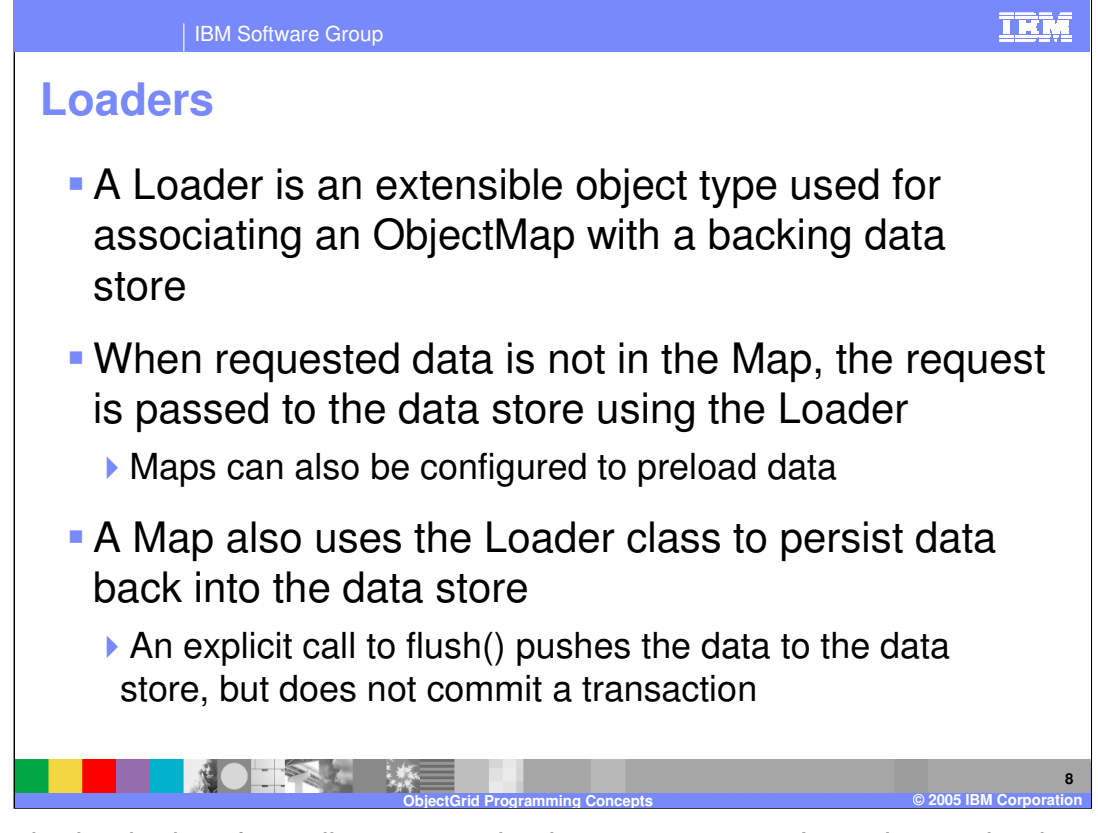

The cache loader interface allows you to implement a custom Java class to load cache data from a back-end data store, and also to persist changed values back to the hardened store, independent of the state of a transaction. Data can optionally be preloaded from the data store at server startup.

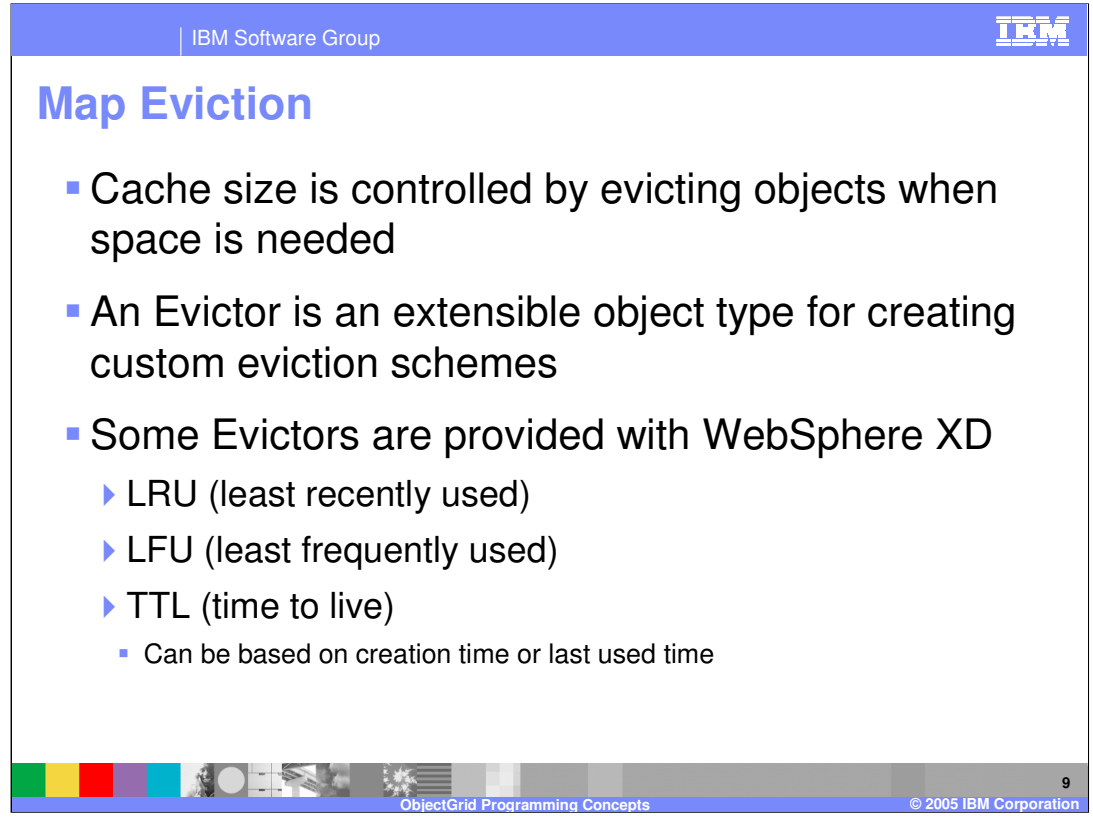

Cache size control is also customizable. WebSphere XD provides Evictor classes that can remove objects from the cache using least-frequently used or least-recently used policies, when the cache reaches a certain size, and also a time-to-live based evictor for invalidating entries that have existed for longer than a set period of time. You can also write your own evictor class, to manage the cache size based on custom criteria.

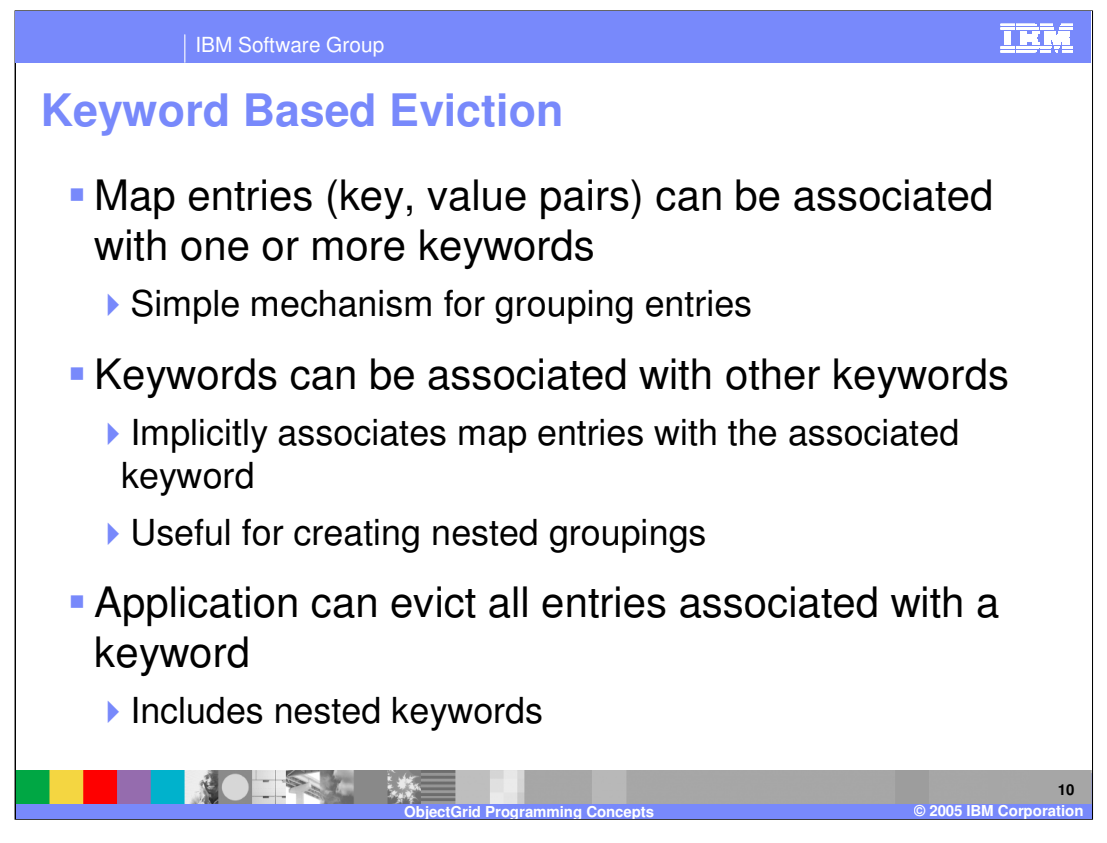

Objects stored in an ObjectMap can be associated with one or more keywords, enabling simple grouping of entries within the cache. Keywords can also be associated with other keywords to create nested groups. These groups are useful because you can invalidate objects in the cache based on keyword. You can choose to invalidate all items associated with a particular keyword, which includes all nested keywords as well.

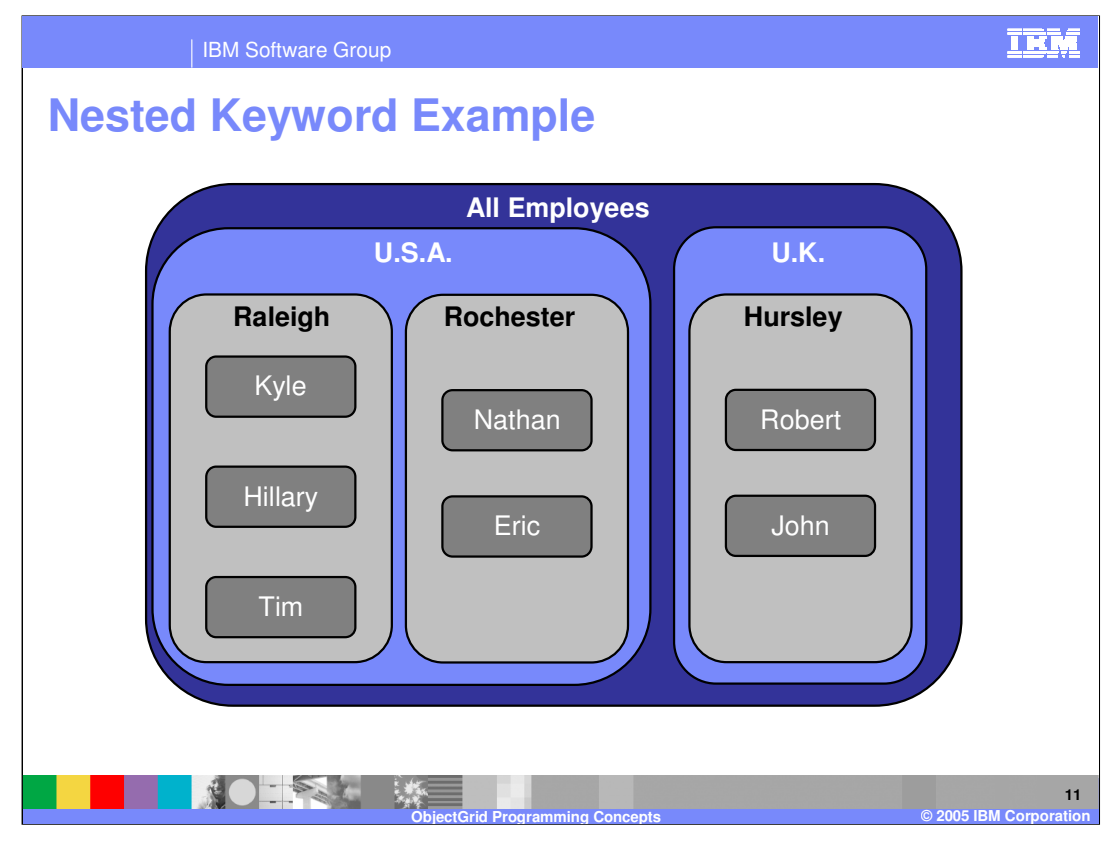

As an example, you might be storing employee records in an ObjectMap. You could group all of the employees according to the site at which they work, and then group the sites by state or country (or both). In the example shown here, choosing to invalidate all records associated with the keyword "U.S.A." would invalidate five employees, because all of the employees at both the Raleigh and Rochester sites would be invalidated.

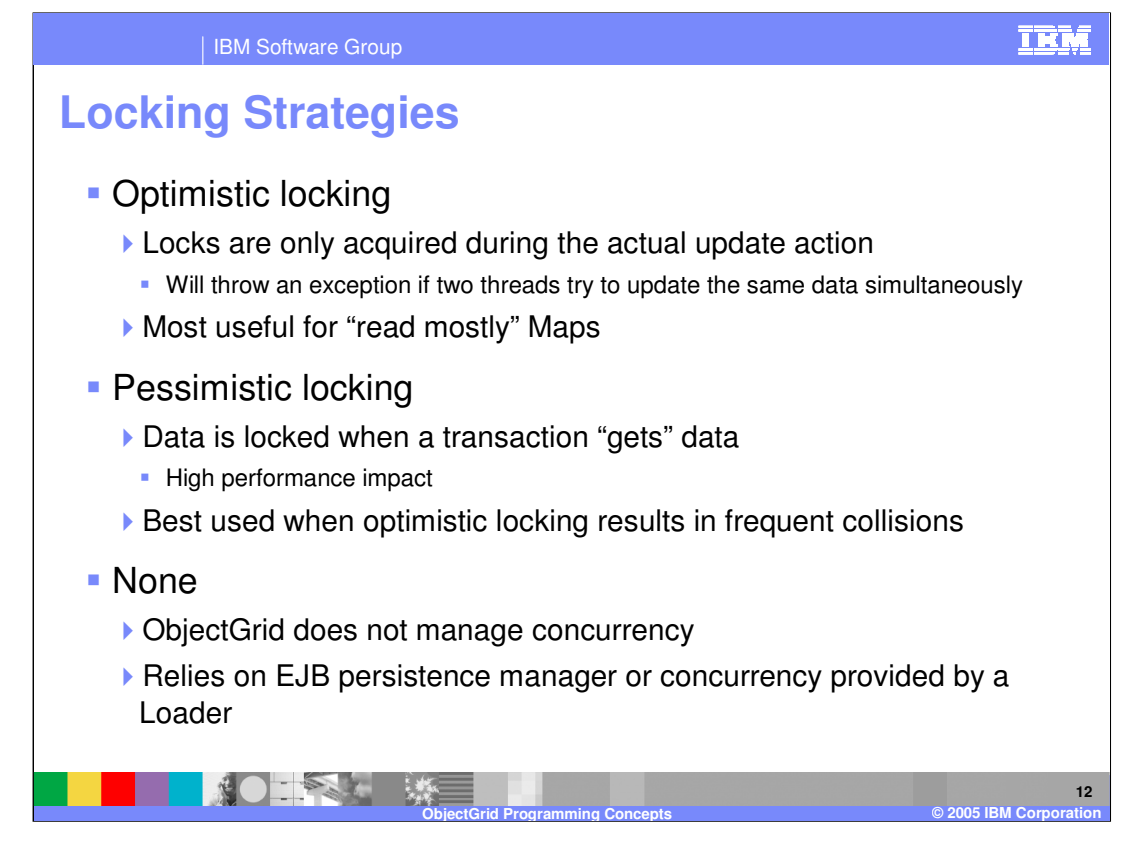

Like most cache frameworks, you have a choice of data locking strategies when working with ObjectGrid. Optimistic locking is the most common, and only acquires exclusive locks when writing data to the map. If two threads try to get the same lock simultaneously, an exception will be thrown, and they will have to try again. For maps that only update data occasionally, this is the preferred mode. Pessimistic locking, on the other hand, assumes that data may be updated each time it is accessed. This means that data is locked for updating each time it is accessed. While this method is generally slower, it can be better than optimistic locking for write-heavy applications that generate collisions frequently. You can also choose to have ObjectGrid ignore concurrency issues entirely, and rely on a custom Loader or the EJB persistence manager for concurrency.

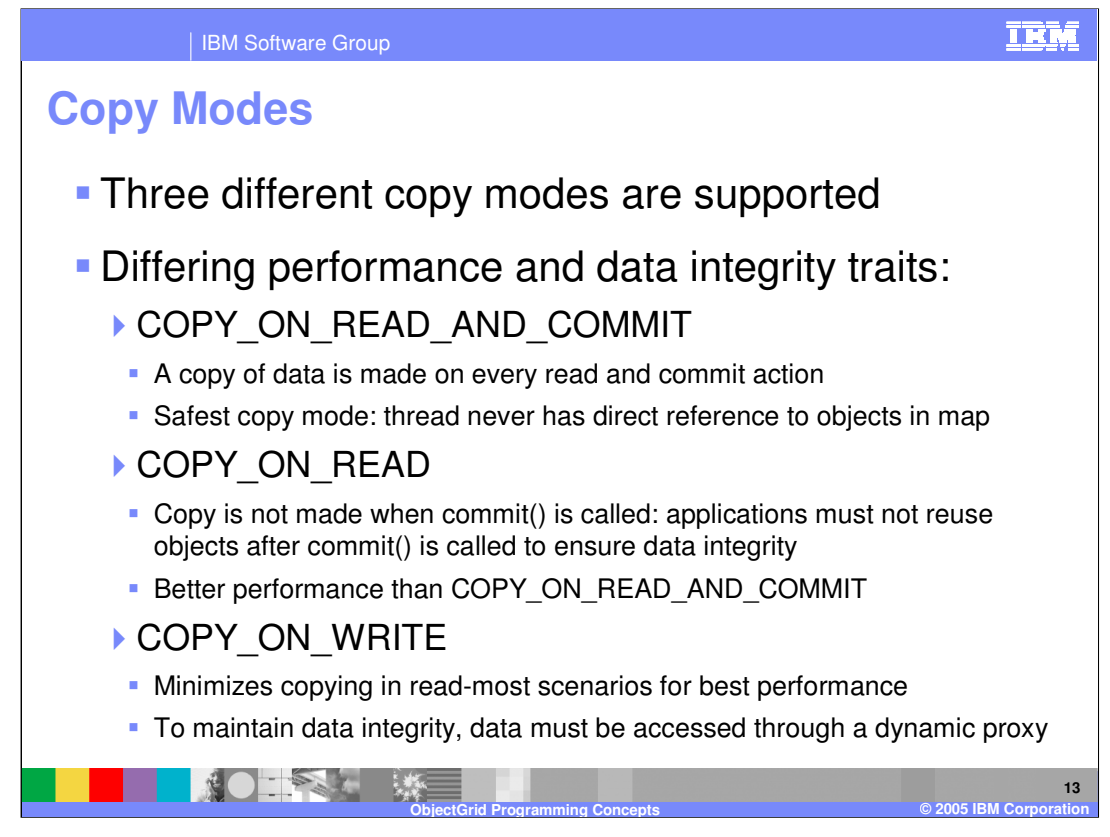

A copy mode is the setting that determines if and when copies of objects are made and given to the application code, as opposed to when objects are passed by reference. The 'COPY\_ON\_READ\_AND\_COMMIT' mode provides the best data integrity, but is the slowest, because it makes a copy of the object every time a read or commit is performed, ensuring that the worker thread never has a direct reference to an object in the map. The 'COPY\_ON\_READ' mode provides better performance, because data is not copies when the a commit operation is performed. To ensure data integrity, this mode requires the application to guarantee that objects will not be reused after a transaction is committed. The 'COPY ON WRITE' mode requires an application to access objects indirectly using a Java dynamic proxy, but provides the best performance in read-most scenarios (which are very common) and also ensures data integrity.

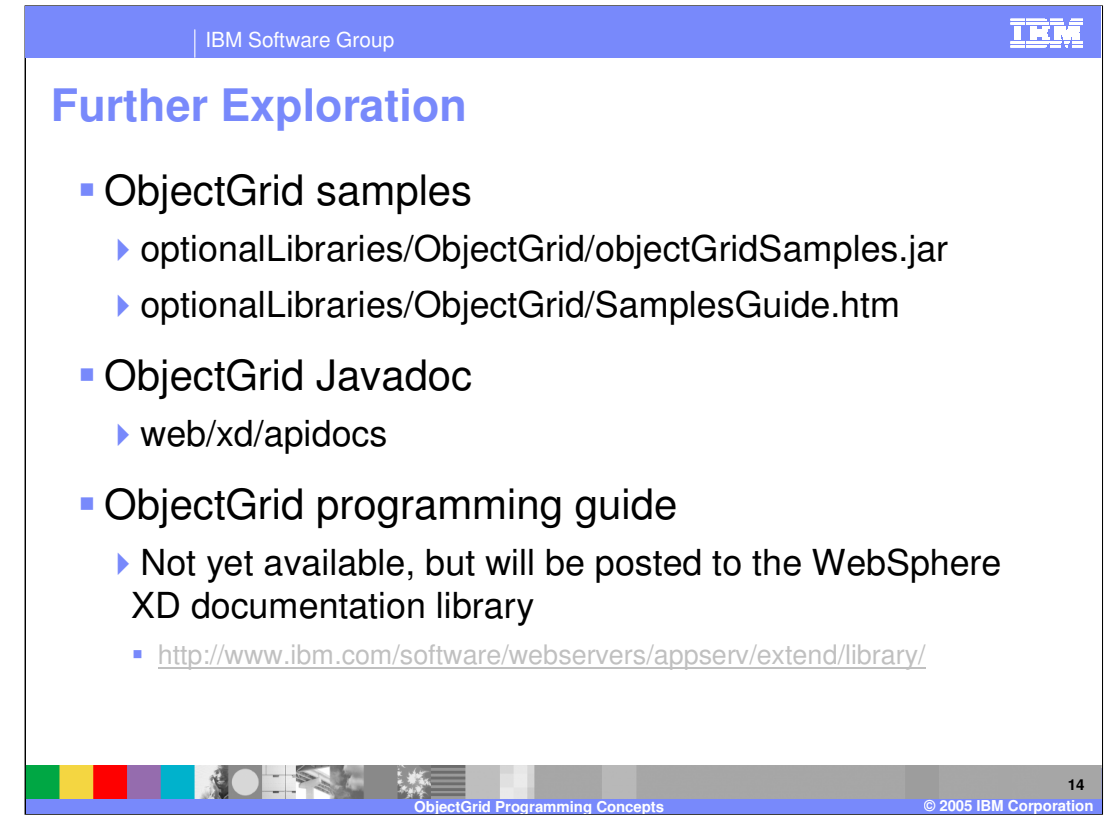

To continue learning about writing ObjectGrid applications you should explore the ObjectGrid samples, which can be found in the "optionalLibraries" directory after installing WebSphere XD. The included Samples Guide will walk you through the provided sample code, which is well documented. Javadoc is also provided for the ObjectGrid interfaces in the "web" directory after installing WebSphere XD. Though it is not yet available, a comprehensive ObjectGrid programming guide will be published to the WebSphere XD Web site in the near future.

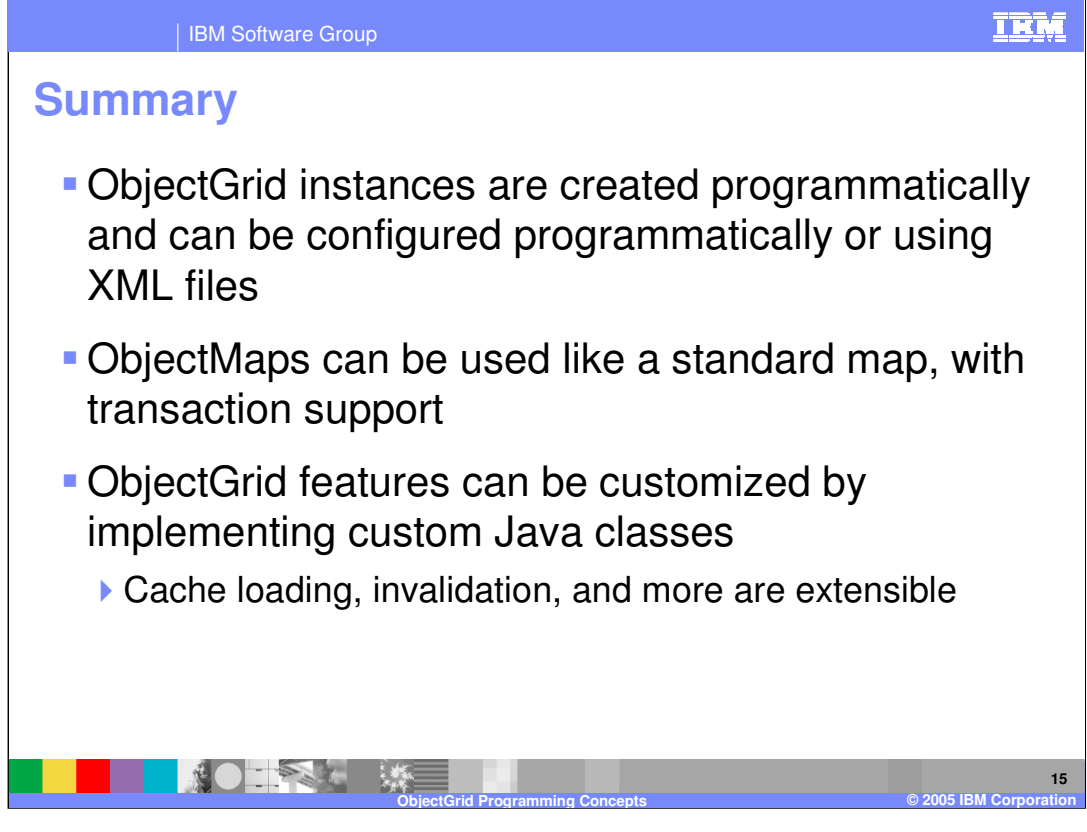

In summary, ObjectGrid instances are created within your application code, optionally based on XML configuration files. ObjectMaps are used to hold cached objects, and work like a standard map, with the added benefit of transaction support. Many ObjectGrid features can be customized; this presentation only scratches the surface by introducing some of the more commonly customized components. For more information, consult the resources cited on the previous slide.

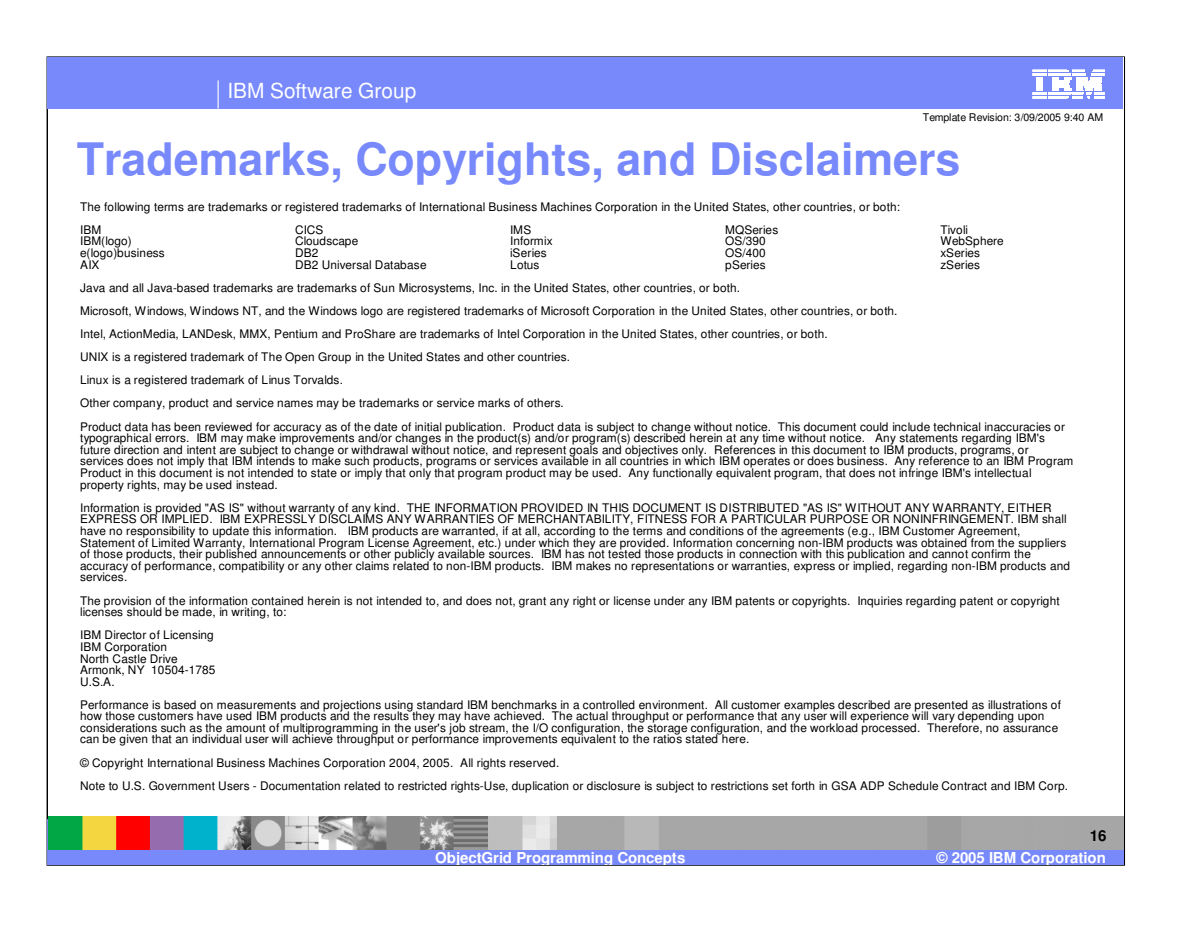